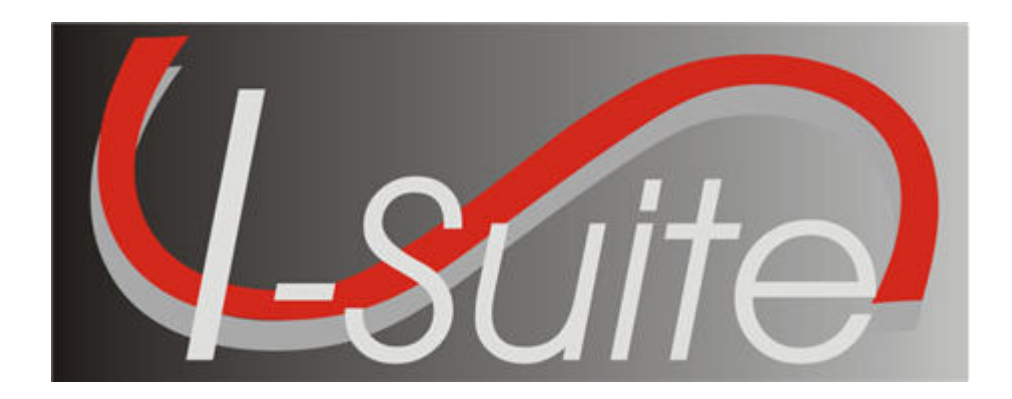

# UNIT 2 I-Suite Database Admin

5/3/2013

This Training Manual is for use with the 13.01.00 version of the I-Suite System.

#### TOTAL SUGGESTED TIME: 3 hours

### Table of Contents

Unit 2

I-Suite Database Admin

- 2.0 Database Admin: Overview.
- 1. Identify the purpose of the Database Admin module.
- 2.1 Database Admin: Managing Your Incident Database.
	- 1. Manage an Incident Database:
	- a. Creating an incident database.
	- b. Attaching an incident database.
	- c. Detaching an incident database.
	- d. Backing up an incident database manually.
	- e. Backing up an incident database automatically.
	- f. Restoring an incident database.
	- g. Copying an incident database.
	- h. Renaming an incident database.
	- i. Identifying the current versions of the I-Suite application, database, and installation.
- 2.2 Database Admin: Managing Users and Roles.
	- 1. Manage Users and Roles:
	- a. Creating Database Admin users.
	- b. Creating new users.
	- c. Managing users.
	- d. Exporting Users
	- e. Importing Users
	- f. Disconnecting Users
- 2.3 Database Admin: Importing ROSS Data.
	- 1. Import ROSS data into I-Suite.
- 2.4 Database Admin: Creating Export Files.
	- 1. Export Data by creating a Data Repository File.
	- 2. Identify how to export Financial and Injury/Illness Data.
- 2.5 Database Admin: Purging SSN/EIN's from the database.
	- 1. Purge SSN/EIN's from the database.
- 2.6 Database Admin: Auditing.
	- 1. Audit activity in the I-Suite system.

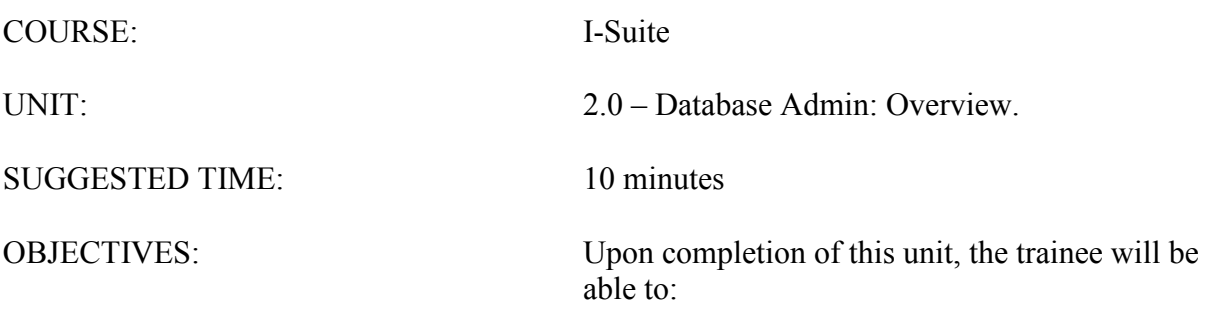

 1. Identify the purpose of the Database Admin module.

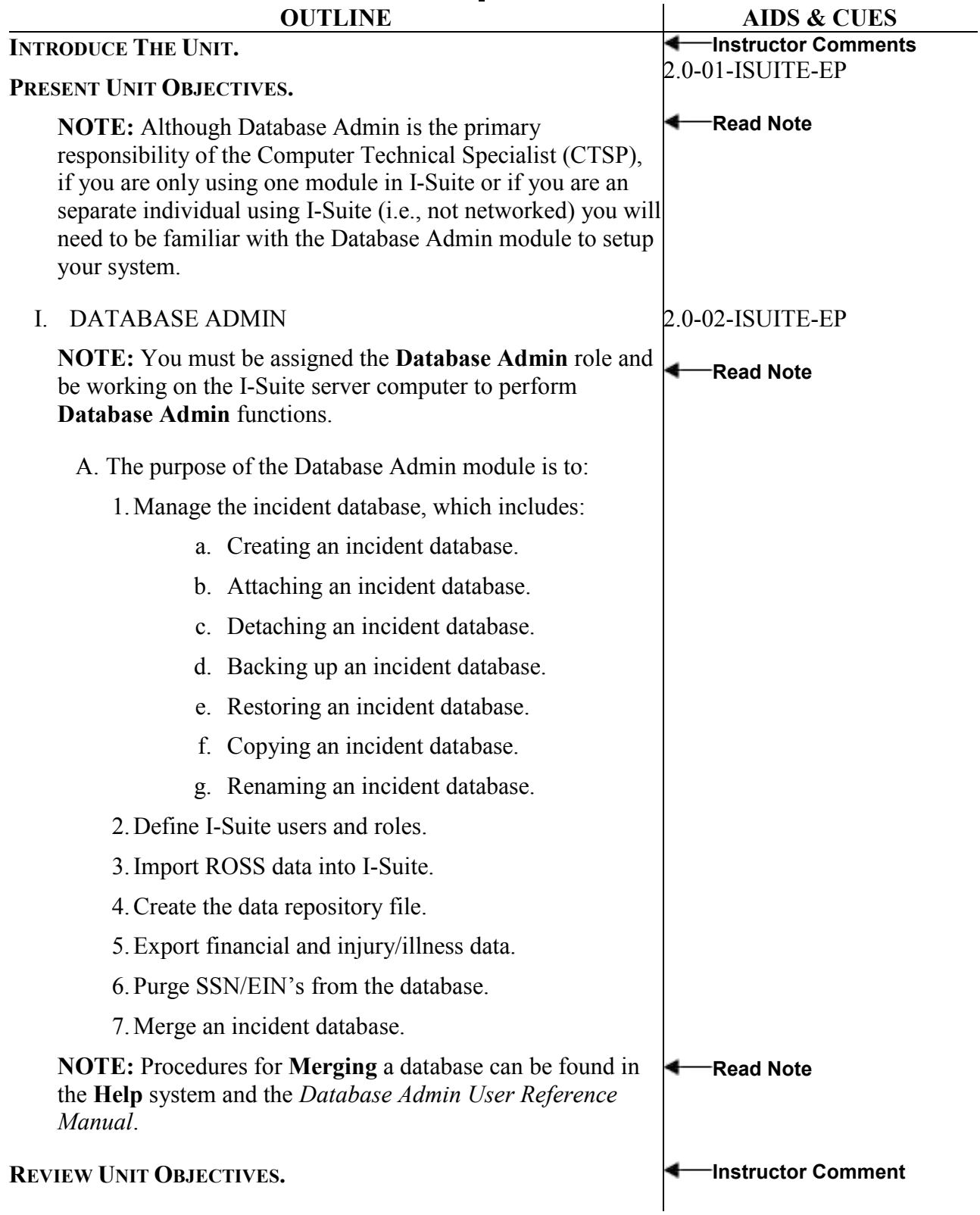

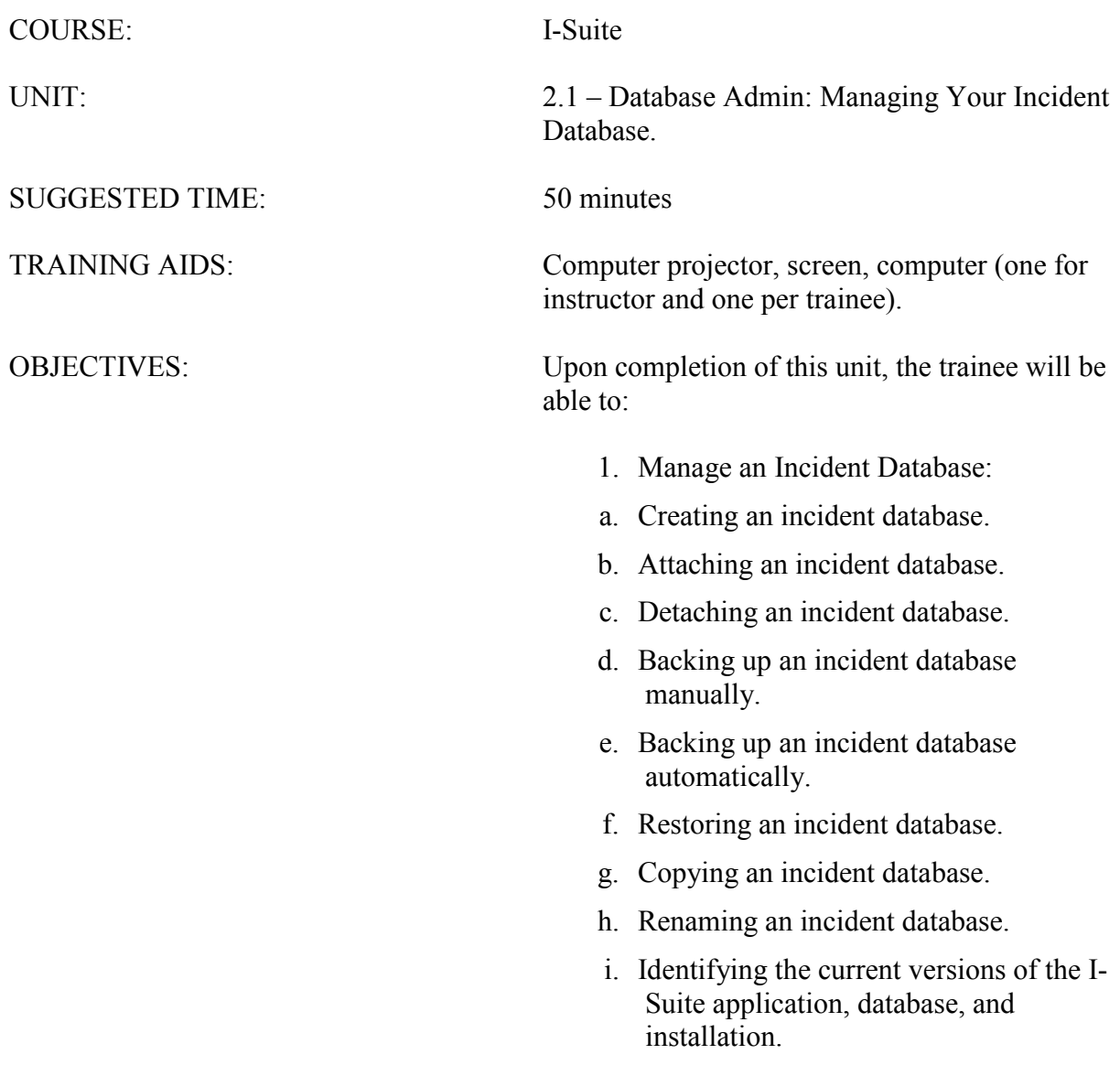

![](_page_5_Picture_294.jpeg)

![](_page_6_Picture_317.jpeg)

![](_page_7_Picture_285.jpeg)

![](_page_8_Picture_290.jpeg)

![](_page_9_Picture_333.jpeg)

![](_page_10_Picture_309.jpeg)

![](_page_11_Picture_51.jpeg)

![](_page_12_Picture_67.jpeg)

![](_page_13_Figure_0.jpeg)

![](_page_14_Picture_185.jpeg)

![](_page_15_Picture_194.jpeg)

![](_page_16_Picture_191.jpeg)

![](_page_17_Picture_80.jpeg)

![](_page_18_Picture_34.jpeg)

![](_page_19_Picture_200.jpeg)

![](_page_20_Picture_178.jpeg)

![](_page_21_Picture_178.jpeg)

![](_page_22_Picture_200.jpeg)

![](_page_23_Picture_201.jpeg)

L,

![](_page_24_Picture_179.jpeg)

![](_page_25_Picture_45.jpeg)

![](_page_26_Picture_187.jpeg)

![](_page_27_Picture_100.jpeg)

![](_page_28_Picture_39.jpeg)

![](_page_29_Picture_202.jpeg)

![](_page_30_Picture_36.jpeg)

![](_page_31_Figure_0.jpeg)

![](_page_32_Picture_297.jpeg)

![](_page_33_Picture_85.jpeg)

ERROR: undefined OFFENDING COMMAND:

STACK: